## Posterauftrag einreichen

05.05.2024 12:09:22

## **FAQ-Artikel-Ausdruck**

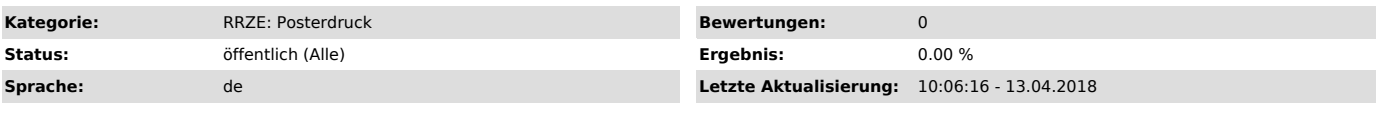

*Symptom (öffentlich)*

*Problem (öffentlich)*

Wie kann ich einen Posterdruck in Auftrag geben?

*Lösung (öffentlich)*

Siehe poster.rrze.fau.de ["http://poster.rrze.fau.de"]: Auftrag: -> "https://www.rrze.fau.de/medien-entwicklung/druckzentrum/#collapse\_2"